# **EC325 Microprocessors Bit Manipulations** Yasser F. O. Mohammad

#### REMINDER 1: General Info About String **Instructions**

- Source is always in DS:ESI
- Destination (if any) is always in ES:EDI
- To know the size of each element:
	- 1. Add two operands that are ignored but their size used (e.g. movs  $ax, bx)$
	- 2. Add suffixes to instructor
		- $b$  (BYTE)
		- 2.  $w (WORD)$
		- $d$  (DWORD)
- ESI/EDI are incremented/decremented after execution.
- Direction is controlled by DF (Direction Flag)
	- 1 means decrement (right to left)
	- 0 means increment (left to right)

#### REMINDER 2: String Instructions

- MOVS[B|W|D]
	- Moves a string
- SCAS[B|W|D]
	- Scans a string
- STOS[B|W|D]
	- Stores a string
- LODS[B|W|D]
	- Loads a string
- CMPS[B|W|D]
	- Compare strings

#### REMINDER 3: Repeating using REP

- REP INSTRUCTION
	- E.g. REP MOVS
- While CX>0 perform INSTRUCTION  $CX=CX-1$ END

#### REMINDER 4: XLAT

- Uses a table to translate
- *n* is converted to [EBX+*n*]
- The input is put into AL before XLAT

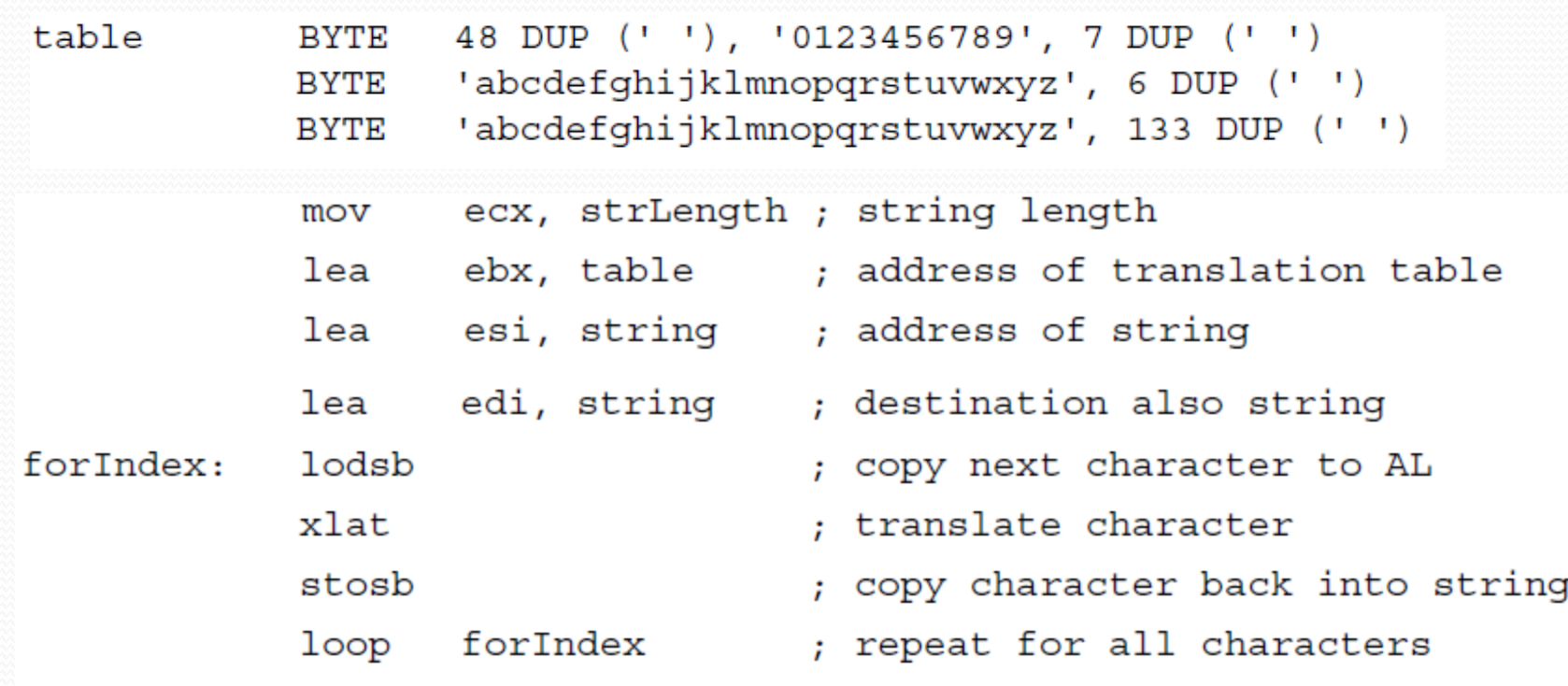

## Logical Operation

- AND destination, source
- OR destination, source
- XOR destination, source
- NOT destination

# Examples

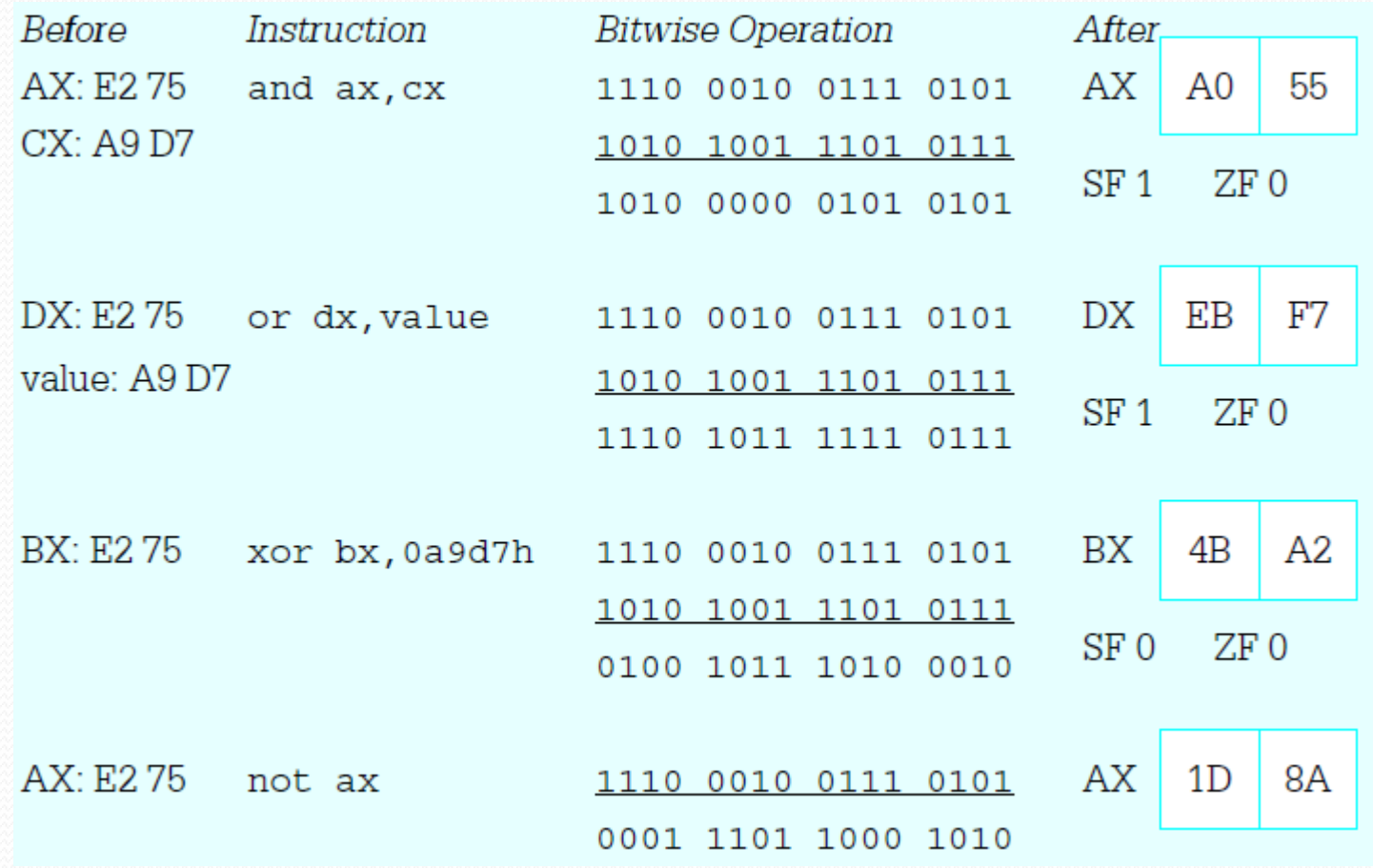

### Shift and Rotation Instructions

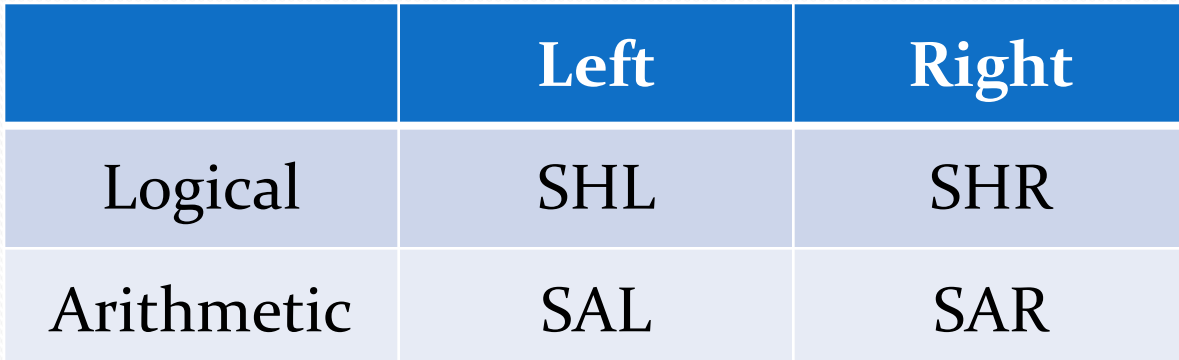

- S\* destination, count
	- Count can be immediate or CL (mod 32)
- SHL, SAL are identical
- SAR sign extends the shifted bit
- SHR zero extends the shifted bit
- The bit that goes out is written to CF

# Examples

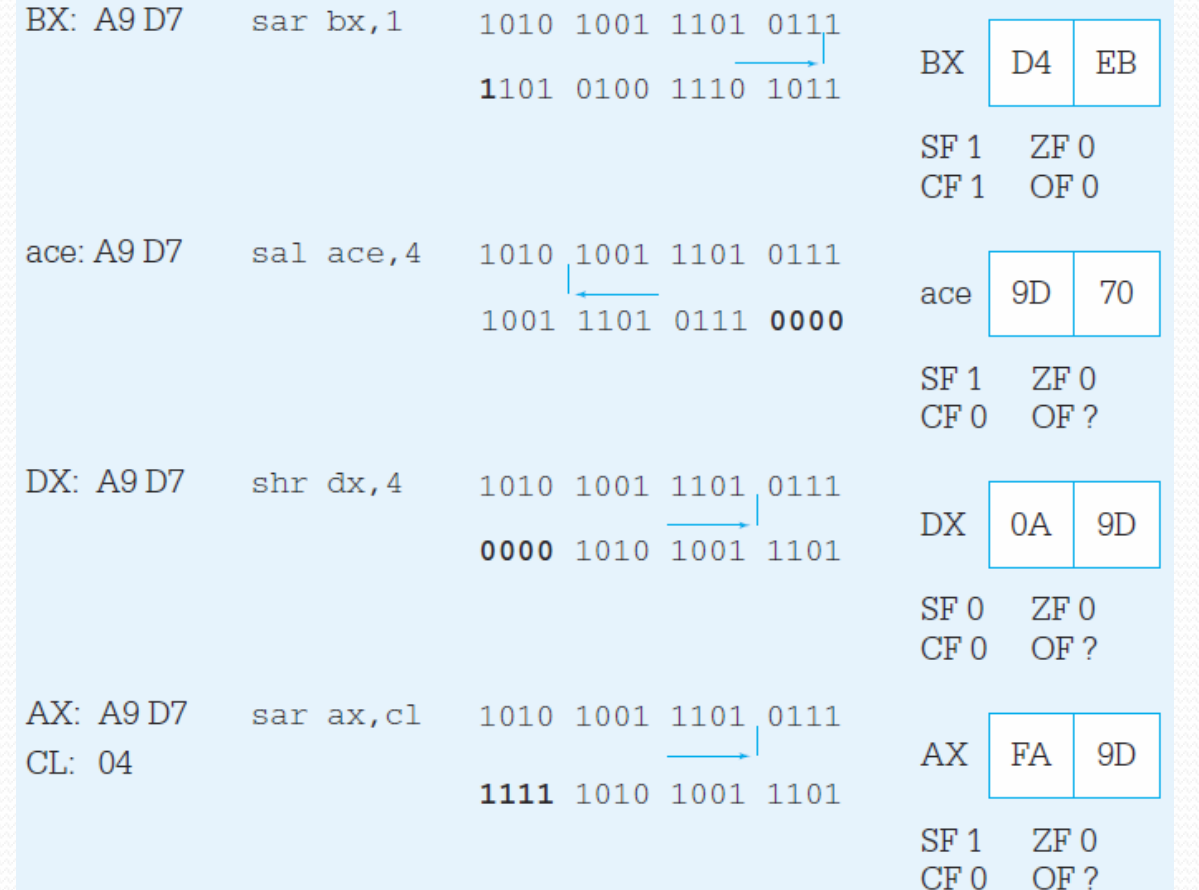

#### Put It Together

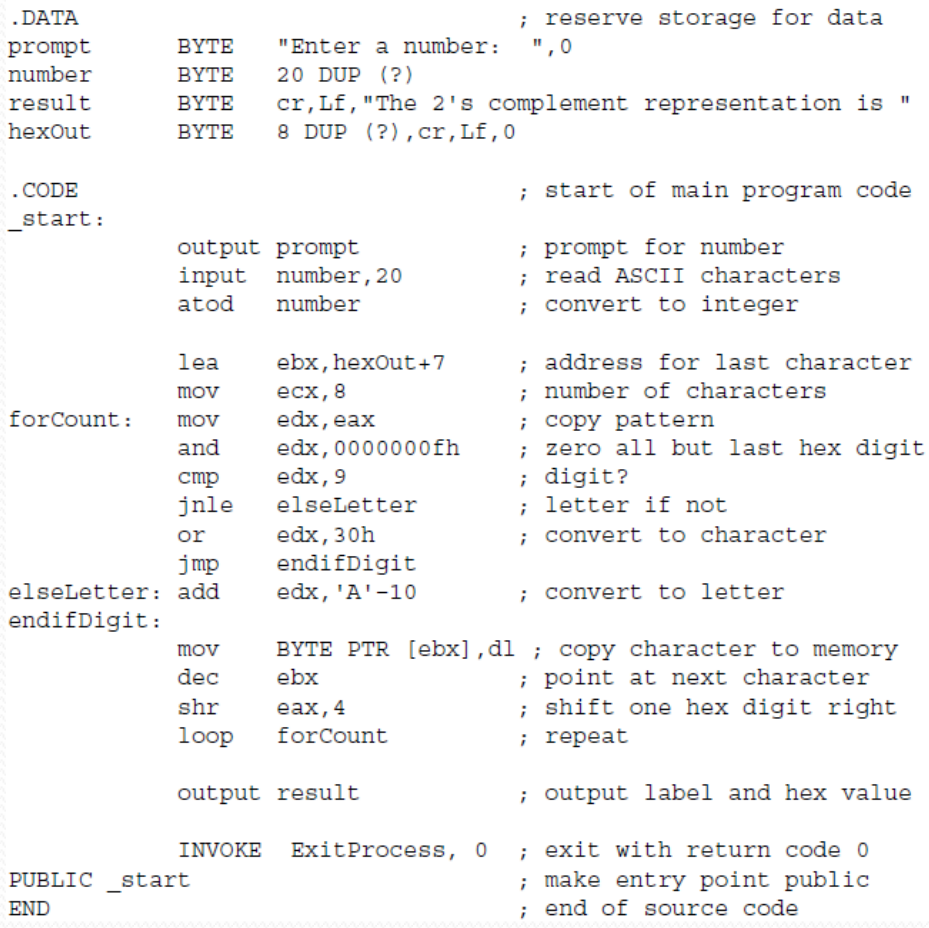

## Double Shift Instructions

- SHLD destination, source, count
	- SHL destination, count
		- but the first count bits in destination are filled from left of source

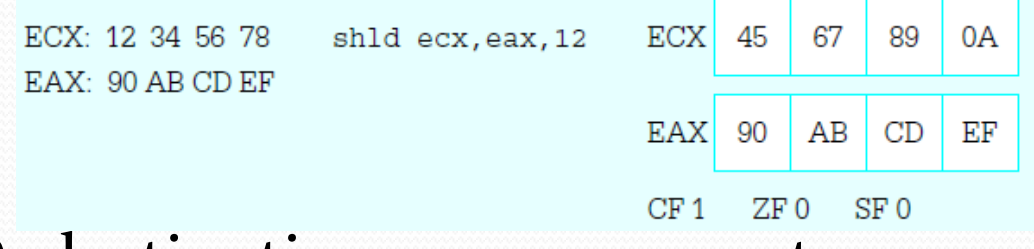

- SHRD destination, source, count
	- SHL destination, count
		- but the last count bits in destination are filled from left

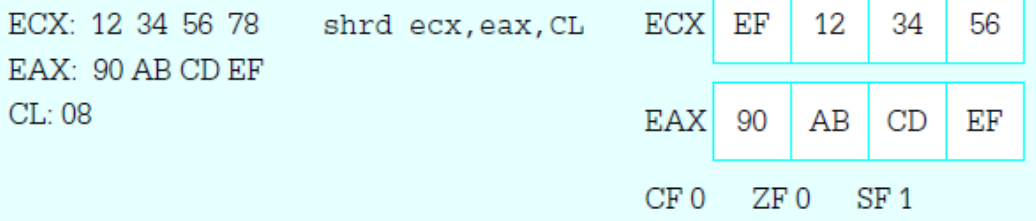

## Rotation

- $R[O|C][R|L]$  dest, count
	- Count can be immediate or CL (mod 32)
	- Like shift but the dropping bits are fed to the other side
	- $\bullet$  RO\*
		- The last dropping bit is also copied to CF
	- RC\*
		- Assumes the CF is added as MSB to dest and does the rotation.

## Using Rotation

#### Number to HEX

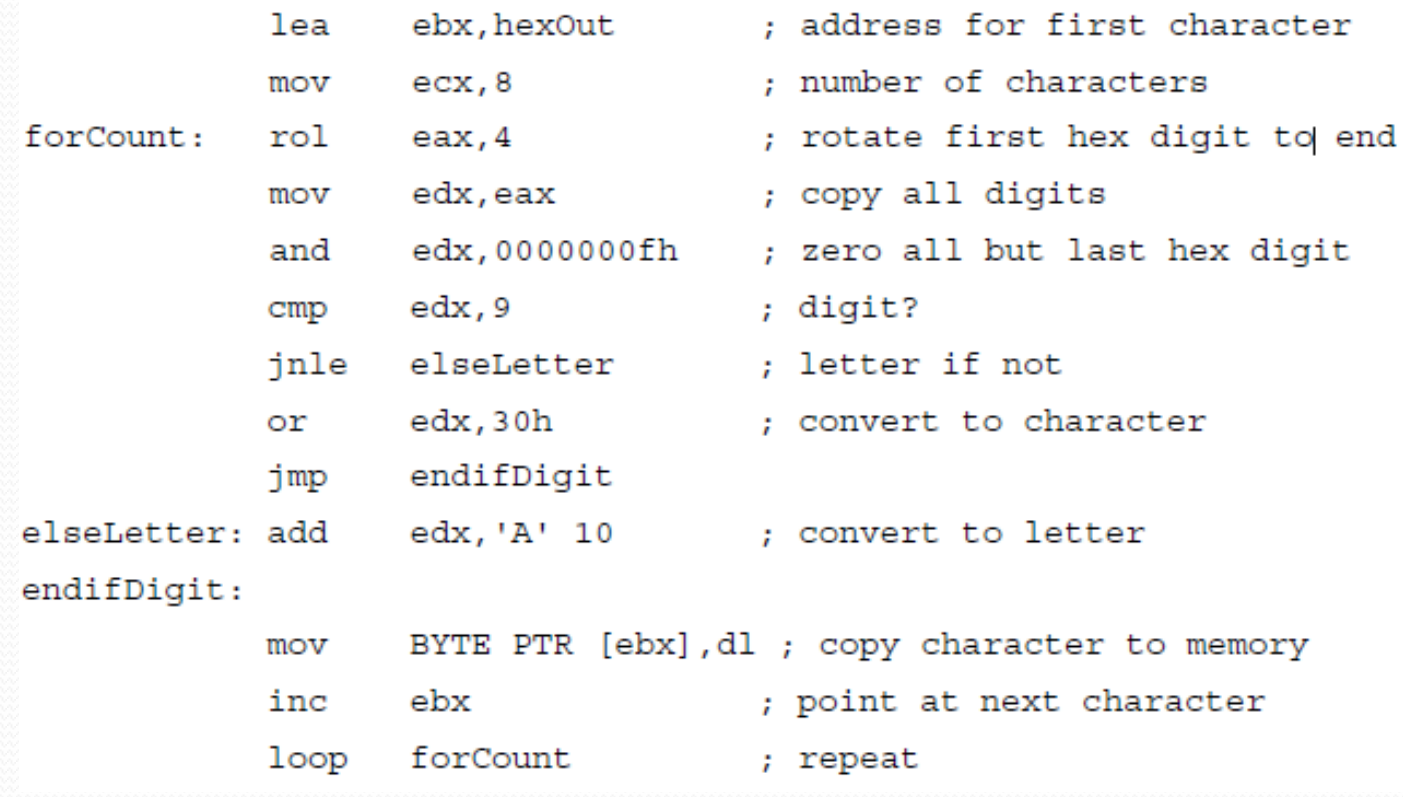